#### UNIVERSITY OF EDINBURGH

### COLLEGE OF SCIENCE AND ENGINEERING

### SCHOOL OF INFORMATICS

# FUNCTIONAL PROGRAMMING AND SPECIFICATION (LEVEL 9)

## FUNCTIONAL PROGRAMMING AND SPECIFICATION (LEVEL 10)

Friday  $21 \frac{\text{st}}{\text{s}}$  May 2010

09:30 to 11:30

Year 3 Courses

Convener: K. Kalorloti External Examiners: K. Eder, A. Frisch

### INSTRUCTIONS TO CANDIDATES

Answer any TWO questions.

All questions carry equal weight.

CALCULATORS MAY NOT BE USED IN THIS EXAMINATION

1. Save all of your answers to this question in a file q1.sml and submit that single file when you are finished using the command: examsubmit q1.sml

Consider the following datatype of "fat lists":

datatype 'a fatlist = nil | cons of 'a \* 'a fatlist | append of 'a fatlist \* 'a fatlist

- (a) Define variants of the list functions length, reverse and map for fat lists. Define a function null : 'a fatlist -> bool which tells if a fat list is empty (contains no elements) or not. [7 marks]
- (b) Define a function fold :  $('a * 'b -> 'b) \rightarrow 'b \rightarrow 'a$  fatlist  $\rightarrow 'b$ that is analogous to foldr on lists. Give a function f and a value v such that fold f v l is null l for all fat lists l. Give a function g and a value w such that fold  $g \text{ w } l$  is length *l* for all fat lists *l*. [6 marks ]
- (c) Define a function  $\sin$ : 'a fatlist  $\rightarrow$ 'a list which converts a fat list to an ordinary list of its elements in the same order. Give a function f (depending on g) and a value v such that  $\text{slim}(\text{fold } f \ v \ l) = \text{slim}(\text{map } g \ l)$ for all fat lists  $l$  [6 marks ]
- (d) Is there a function f (depending on g) and a value v such that fold f  $v l =$ map g l for all fat lists l? Either give such an f and v or else briefly justify why they cannot exist.  $\begin{bmatrix} 6 \text{ marks} \end{bmatrix}$

## 2. Save all of your answers to this question in a file q2.sml and submit that single file when you are finished using the command: examsubmit q2.sml

A bonsai tree is a binary tree with limited depth. The maximal permitted depth of each bonsai tree is established when it is first created. New nodes are added at the leaves; this fails if it would cause the tree to grow beyond its maximal permitted depth.

(a) Implement bonsai trees in SML, recalling that ordinary binary trees can be defined by

```
datatype 'a tree = empty | node of 'a * 'a tree * 'a tree
```
Provide a definition of the type of bonsai trees, 'a btree, and the following functions on bonsai trees:

```
create : int -> 'a btree
```
Create an empty bonsai tree with the given maximal permitted depth.

```
add : a * 'a btree \rightarrow 'a btree
```
Add an element if there is space; raise an exception if not.

An empty tree has depth 0, so add ("label", create 0) will raise an exception while add ("label", create 1) will succeed.

```
prune : int * 'a btree -> 'a btree
```
Restrict maximal permitted depth to the depth given, removing all growth that is deeper than this.

```
graft : a * 'a btree * 'a btree \rightarrow 'a btree
```

```
Let b1 and b2 be bonsai trees with maximal permitted depth d1 and
d2 respectively. Then \text{gratt}(a, b1, b2) is a bonsai tree with maximal
permitted depth Int.max(d1, d2) formed by joining b1 and b2 at their
roots with a as label, and pruning as necessary.
```
Please include

load "Int";

before the code for graft in order to load Int from the library, making Int.max available. [15 marks]

QUESTION CONTINUES ON NEXT PAGE

(b) Add a function

#### balance : 'a btree -> 'a btree

that creates a balanced version of a bonsai tree by inserting all of its elements, one by one, into an empty bonsai tree. You can maintain balance of the resulting tree as it is built up by simply using a version of add that switches left and right subtrees of each node that it visits in the course of adding an element to the leftmost leaf, like so:

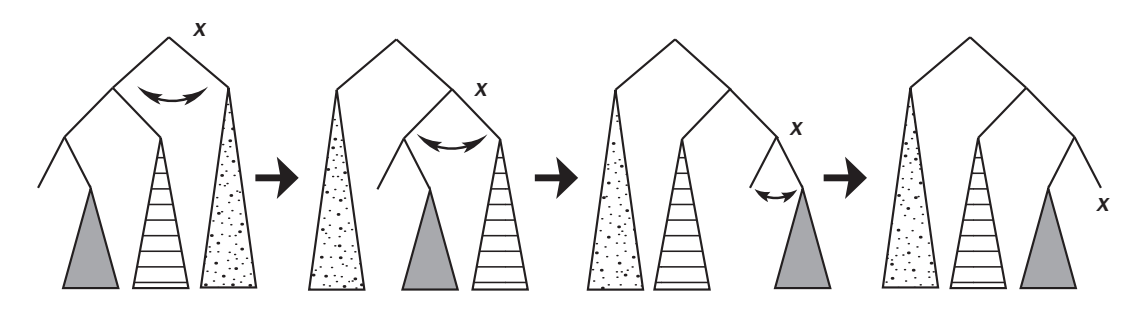

This yields a bonsai tree having the same elements as the original, and the same maximal permitted depth, but with the subtrees at each node having depths that differ by at most 1. (Note: It isn't easy to see why this algorithm produces a balanced tree, but it does! You don't need to understand why it works in order to write the program.) [10 marks]

## 3. Your answers to this question should be split into two separate files; see below for details.

Consider implementing integer arithmetic from scratch. Some operations are more basic than other operations. For instance:

- addition can be defined in terms of successor  $(n \mapsto n + 1)$ , negation and  $\leq 0$
- subtraction can be defined in terms of negation and addition
- multiplication can be defined in terms of addition, negation, zero,  $\leq 0$  and successor

division can be defined in terms of zero,  $\leq 0$ , negation, subtraction and successor

Here is SML code that implements arithmetic as sketched above. You will find this code in a file named arith.sml.

```
type integer = int
val zero = 0
fun succ(n:integer)= n+1
fun neg(n:integer) = rfun leqzero(n:integer) = n \le 0fun output(n:integer) = Int.toString nfun plus(n,m) =if leqzero n andalso leqzero(neg n) then m
 else if leqzero n then plus(succ n,neg(succ(neg m)))
       else plus(neg(succ(neg n)),succ m)
fun minus(n,m) = plus(n,neg m)fun times(n,m) =
  if leqzero n andalso leqzero(neg n) then zero
  else if leqzero n then neg(times(neg n,m))
       else plus(m,times(neg(succ(neg n)),m))
fun divide(n,m) =
  if leqzero n andalso leqzero(neg n) then zero
  else if leqzero n then neg(divide(neg n,m))
       else if leqzero m then neg(divide(n,neg m))
            else if not(leqzero(minus(m,n))) then zero
                 else succ(divide(minus(n,m),m))
```
(a) Save all of your answers to this sub-question in a file  $q3a$ .sml and submit that file when you are finished using the command: examsubmit q3a.sml

Organize this code into a series of SML modules. Start with a structure containing zero, succ, neg, leqzero and output. Addition, subtraction, multiplication and division should be defined in separate functors, separating each of these function definitions from the definitions of the functions on which it depends. All modules, except substructures, should have explicit signatures, using opaque ascription. A maximum of 75% credit will be given for a solution that uses transparent ascription.

Once all of your modules have been defined, use them to define a structure Arith that contains all of the functions mentioned above. The following computation (see arith.sml):

```
let val one = Arith.succ Arith.zero
   val two = Arith.succ one
   val four = Arith.plus(two,two)val result = Arith.divide(Arith.times(four,four),
                              Arith.minus(four,one))
in Arith.output result
end
```
should produce the string "5".  $[15 \text{ marks}]$ 

(b) Save all of your answers to this sub-question in a file q3b.sml and submit that file when you are finished using the command: examsubmit q3b.sml

Consider the simultaneous use of two different representations of integers. Revise your functors for addition and subtraction to allow an integer represented one way to be added to and subtracted from an integer represented another way. (Do not attempt to revise subsequent modules to use these revised functors.) Again, a maximum of 75% credit will be given for a solution that uses transparent ascription. [10 marks] [10 marks]